# **Photoshop 2022 (Version 23.0) jb-keygen.exe With Keygen Free For Windows 2022 [New]**

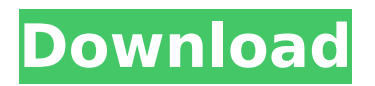

### **Photoshop 2022 (Version 23.0) Free Download [Win/Mac]**

Try out the free online version of Photoshop (`www.adobe.com/products/photoshop.html`) and explore the different features and tutorial videos. Just be sure to exercise caution if you're looking to get serious. Editing photos in a public photo-sharing service or on a public website is like throwing gasoline on a fire; it can quickly end up turning into a big problem. ## Exploring Photoshop in an Interview When you're starting out with Photoshop, you likely don't have money to buy software. That's okay. A friend or family member may be able to get you access to an Adobe Photoshop trial, or you can take a digital photography class at the local community college that will teach you everything you need to know about manipulating photographs, and you may get to use Photoshop for the duration of the class. Some colleges offer continuing education classes on digital photography, and they may even be willing to teach you with the possibility of getting paid if the class is in-depth enough. It can even be helpful to ask the public library to suggest resources for you to check out that cover digital photography. Also, search online to find professional photographers who offer digital photography classes for beginners. Never hand over your camera's or other images to someone before you have evaluated them for copyright infringement. If you suspect that the person has claimed ownership, you should contact your attorney to take appropriate action. One of the more valuable lessons is to learn how to take images. Many people think that digital photography is too easy these days because a photo of a sunset taken with a smartphone is immediately accessible to anyone with a smartphone or a free online digital store. Take advantage of your free time and go out to your local park, or take some time to explore a subject you haven't photographed yet. One of the things you'll want to do when you get your hands on a copy of Photoshop is open it up and set up an environment that's completely familiar to you. Try to set up Photoshop as if you were going to be using it on a computer that your family or friends had loaned you for a short period of time. If you want to keep a current copy of Photoshop on your computer, try creating a folder where you store everything about your images. ## Exploring Photoshop in Transition What's that you say? You own a Mac? Did you hear me, I said Mac? There, I said it! Like I care. Anyway, when you get your hands

# **Photoshop 2022 (Version 23.0) Crack+ With Keygen [April-2022]**

However, Photoshop Elements has fewer features than Photoshop. Because of this, it might be hard for you to edit or create anything. This article helps you to learn how to edit and create images using Photoshop Elements. But, first, let's check out all the additional features: What is Photoshop Elements? The Adobe Photoshop Elements is a post-production image editing software for Windows, macOS, and Linux. Adobe is one of the most famous software companies. Photoshop is the most famous graphic software in the world. Photoshop Elements is a version of Photoshop that is specifically designed for people who use it for low-level tasks. Photoshop is a bit more complicated than Photoshop Elements. The Photoshop Elements has all the features of the professional version of Photoshop but with fewer features. It is also a great

program for anyone looking to edit their photos or create them. Photoshop Elements is a way to access all the features of the professional software. Photoshop Elements vs. Photoshop In the following section, we will explore all the features of Photoshop and compare them with those of Photoshop Elements. When Photoshop Elements first came to the market, it was a direct competitor of Photoshop. But, now it is just a version of Photoshop that does not include all the features. Advantages of Photoshop Elements over Photoshop Advantages of Photoshop Elements Elements is designed for people who want to edit images in a simple way. With Photoshop Elements, you can get to the heart of the task. The design is really intuitive and easy to understand. Because of its user-friendly interface, Photoshop Elements is a great tool for beginners. Photoshop Elements has a very simple interface and it is easy to use. Elements does not offer an extensive feature list. Disadvantages of Photoshop Elements Photoshop Elements is not Photoshop Elements is not a replacement for Photoshop. Although Photoshop Elements gives you access to all the features, it still does not offer all the features of Photoshop. You cannot use Photoshop Elements to create new images. If you want to create new images using Elements, you need to use another software such as Paint. Users of Photoshop Elements have to be familiar with its interface. You cannot add any third-party plugins to Photoshop Elements. There are no shortcuts to navigate around Elements. If you know Photoshop, you will feel comfortable using Photoshop Elements. 388ed7b0c7

### **Photoshop 2022 (Version 23.0) Download [Latest 2022]**

On | Off Blur | Lens Blur Dodge | Burn Soft Light | Hard Light Colorize | Saturate Posterize | Multiply Screen | Sepia Raize | Desaturate | Subtract Colorize | Sepia | Multiply Undo | Redo Contour | Blur | Gradient Liquify | Posterize  $[ ~ \sim ~ \sim ~$  rorykoehler They arent even in that list. -----cpeterso I'm really surprised at how spread-out the comments are. Many of the people have different goals and different ways to use Photoshop. Many people seem unable to consider that a browser-based image editor is useful.  $\sim \sim$  citruspi I really don't see how a browser-based image editor is less useful than a desktop editor. How many people do you know that use Photoshop but do all their editing in a browser?  $\sim \sim$  cpeterso Huh, that's an interesting question. I think just a few of the commenters here use a browser-based image editor and not Photoshop. One commenter (cwong) seems to use an image editor that integrates into a browser. ------ greatdox Why not use a free editable canvas online?  $\sim \sim$  gavanwoolery Because it is one click away from the graveyard of linked images. :  $\sim \sim \sim$  nickcw Agreed. Plus there is a need for control on what gets exported. Maybe I am misinterpreting but I thought there were export plugins available that allowed you to control what gets exported?  $\sim \sim$ ryandvm Hm, you can write your own plugin in python. I was wondering the same thing, particularly since I read about raw image export. I suppose I'm old school enough to still like dealing with files and formats myself.  $\sim \sim$  yoodenvranx I'm pretty

#### **What's New In?**

Q: MySQL query for one to many relationship I have two tables that look like this: create table Car ( id INT, name VARCHAR(100) ); create table Make ( id INT, name VARCHAR(100) ); I want to find all the cars that belong to a certain make, that is I want to find the car that has a make name of BMW. A: This is called a "JOIN". MySQL supports this, and it's quite easy. SELECT c.id, c.name FROM car c JOIN make m ON m.id  $=$  c.make WHERE m.name  $=$  'BMW' The present invention relates to a plug connector, especially a plug connector for low-voltage connections. The plug connector comprises a plug having a plug housing that has a plug opening for receiving at least one terminal element, the terminal element having a contact portion and a retaining portion, and a guide portion disposed at a plug portion between the contact portion and the retaining portion for guiding the plug portion in a longitudinal direction between an inserted position of the plug in a receptacle or socket and a plugged position of the plug in the receptacle, wherein the contact portion can be introduced into the receptacle or socket. Such plug connectors or plugs are used for simple contacts or for a large number of contacts and comprise a simple contact that is secured to the terminal element and inserted into the receptacle. The contact portion is usually constructed as a press-on contact or clamping contact and can be introduced into the receptacle, and the retaining portion is situated at a side of the contact portion and serves for fixing the plug. The known plug connectors have a plug portion that is part of the plug and the plug portion extends in a longitudinal direction of the plug connector and comprises a guide portion for guiding the plug in the receptacle.

Usually, the contact portion and the retaining portion are situated at one end of the plug, with the contact portion protruding into the plug opening of the plug housing. For this purpose, the retaining portion of the contact is provided with a retaining groove that can be opened and closed, so that the retaining portion is moved between a plugged position and an inserted position in which the contact portion is introduced into the receptacle. This is shown in U.S. Pat. No. 4,598,567. In the known plug connectors,

# **System Requirements For Photoshop 2022 (Version 23.0):**

Processor: Intel Core i5-750 @ 3.16GHz or AMD equivalent Memory: 8GB OS: Windows 7 or later HDD: 1.5GB DirectX: 11 DirectX Compatible with the following games: Assassin's Creed: Brotherhood Assassin's Creed: Revelations Assassin's Creed III The Elder Scrolls: Skyrim Dragon Age: Origins Company of Heroes Company of Heroes: Opposing Fronts Company of Heroes: Tales of Val

Related links:

[https://unmown.com/upload/files/2022/07/QSoYVfudkxPLS3yFUP7E\\_05\\_b0c161acc6017788feaf](https://unmown.com/upload/files/2022/07/QSoYVfudkxPLS3yFUP7E_05_b0c161acc6017788feafee41dbc3f3b1_file.pdf) [ee41dbc3f3b1\\_file.pdf](https://unmown.com/upload/files/2022/07/QSoYVfudkxPLS3yFUP7E_05_b0c161acc6017788feafee41dbc3f3b1_file.pdf) [https://kryptokubus.com/wp](https://kryptokubus.com/wp-content/uploads/2022/07/Adobe_Photoshop_2021_Version_2251_X64_2022.pdf)[content/uploads/2022/07/Adobe\\_Photoshop\\_2021\\_Version\\_2251\\_X64\\_2022.pdf](https://kryptokubus.com/wp-content/uploads/2022/07/Adobe_Photoshop_2021_Version_2251_X64_2022.pdf) [https://www.greatescapesdirect.com/wp-content/uploads/2022/07/Photoshop\\_2022\\_version\\_23](https://www.greatescapesdirect.com/wp-content/uploads/2022/07/Photoshop_2022_version_23_Keygen_Crack_Setup__Keygen_For_LifeTime_Free_Download_MacWin_Upd.pdf) [\\_Keygen\\_Crack\\_Setup\\_\\_Keygen\\_For\\_LifeTime\\_Free\\_Download\\_MacWin\\_Upd.pdf](https://www.greatescapesdirect.com/wp-content/uploads/2022/07/Photoshop_2022_version_23_Keygen_Crack_Setup__Keygen_For_LifeTime_Free_Download_MacWin_Upd.pdf) <https://okinawahousingportal.com/adobe-photoshop-cs6-keygen-exe-free-pc-windows-2022/> [https://azizeshop.com/wp-content/uploads/2022/07/Photoshop\\_2022\\_Version\\_230.pdf](https://azizeshop.com/wp-content/uploads/2022/07/Photoshop_2022_Version_230.pdf) <https://wakelet.com/wake/XHvRmqdwFQs2Wu5UnUpBF> <https://www.cityofmethuen.net/sites/g/files/vyhlif886/f/uploads/mc12721.pdf> [https://storage.googleapis.com/faceorkut.com/upload/files/2022/07/yYpjrHnCVqSFmw19rQld\\_05](https://storage.googleapis.com/faceorkut.com/upload/files/2022/07/yYpjrHnCVqSFmw19rQld_05_e1d9c93496dd80c2acd3fa6fb76026f5_file.pdf) e1d9c93496dd80c2acd3fa6fb76026f5\_file.pdf <https://thetraditionaltoyboxcompany.com/wp-content/uploads/2022/07/flospi.pdf> [https://shanajames.com/2022/07/05/photoshop-2022-version-23-1-crack-activation-code](https://shanajames.com/2022/07/05/photoshop-2022-version-23-1-crack-activation-code-x64-updated-2022-2/)[x64-updated-2022-2/](https://shanajames.com/2022/07/05/photoshop-2022-version-23-1-crack-activation-code-x64-updated-2022-2/) <https://emiratesoptical.net/photoshop-cc-2014-license-code-keygen-mac-win-2022/> [https://roandsport.com/wp-content/uploads/2022/07/Adobe\\_Photoshop\\_CC\\_2019.pdf](https://roandsport.com/wp-content/uploads/2022/07/Adobe_Photoshop_CC_2019.pdf) [https://mykingdomtoken.com/upload/files/2022/07/A57Qmv2GbXNpBOh69zwS\\_05\\_bfeb1aba0a](https://mykingdomtoken.com/upload/files/2022/07/A57Qmv2GbXNpBOh69zwS_05_bfeb1aba0a93a7a281284193fcd0be98_file.pdf) [93a7a281284193fcd0be98\\_file.pdf](https://mykingdomtoken.com/upload/files/2022/07/A57Qmv2GbXNpBOh69zwS_05_bfeb1aba0a93a7a281284193fcd0be98_file.pdf) <https://kjvreadersbible.com/photoshop-2021-download-final-2022/> <https://dda.aas.org/system/files/webform/rubin-nominations/Photoshop-2022-Version-2311.pdf> [https://yietnam.com/upload/files/2022/07/dihs8kQcAvRc7umYBHE7\\_05\\_0eb5fe620cf960069b9e](https://yietnam.com/upload/files/2022/07/dihs8kQcAvRc7umYBHE7_05_0eb5fe620cf960069b9e6cfbba0b2b00_file.pdf) [6cfbba0b2b00\\_file.pdf](https://yietnam.com/upload/files/2022/07/dihs8kQcAvRc7umYBHE7_05_0eb5fe620cf960069b9e6cfbba0b2b00_file.pdf) [https://paperpage.sgp1.digitaloceanspaces.com/upload/files/2022/07/HbzBSdVH1DnEzBk7KatR](https://paperpage.sgp1.digitaloceanspaces.com/upload/files/2022/07/HbzBSdVH1DnEzBk7KatR_05_e1d9c93496dd80c2acd3fa6fb76026f5_file.pdf) [\\_05\\_e1d9c93496dd80c2acd3fa6fb76026f5\\_file.pdf](https://paperpage.sgp1.digitaloceanspaces.com/upload/files/2022/07/HbzBSdVH1DnEzBk7KatR_05_e1d9c93496dd80c2acd3fa6fb76026f5_file.pdf) <https://bluesteel.ie/wp-content/uploads/2022/07/vinjeb.pdf> <https://www.mehdmv.com/wp-content/uploads/2022/07/reljaly.pdf> <https://teenmemorywall.com/wp-content/uploads/2022/07/leonxim.pdf> [https://stompster.com/upload/files/2022/07/5yDwGZM8Q4DRF99X9vPp\\_05\\_e153aacf0bd3bace](https://stompster.com/upload/files/2022/07/5yDwGZM8Q4DRF99X9vPp_05_e153aacf0bd3bace46c8637de9b5f050_file.pdf) [46c8637de9b5f050\\_file.pdf](https://stompster.com/upload/files/2022/07/5yDwGZM8Q4DRF99X9vPp_05_e153aacf0bd3bace46c8637de9b5f050_file.pdf) https://www.mieeb.com/wp-content/uploads/2022/07/Adobe\_Photoshop\_2021\_Version\_222.pdf <http://terntacham.yolasite.com/resources/Adobe-Photoshop-Crack--Free.pdf>

[https://httpsmyservo.com/wp-content/uploads/2022/07/Adobe\\_Photoshop\\_2022.pdf](https://httpsmyservo.com/wp-content/uploads/2022/07/Adobe_Photoshop_2022.pdf) https://serkit.ru/wp-content/uploads/2022/07/Adobe\_Photoshop\_2021\_Version\_2241\_Crack\_Ser

ial Number Keygen.pdf

[https://paulinesafrica.org/wp-](https://paulinesafrica.org/wp-content/uploads/2022/07/Photoshop_2021_Version_2211_Crack__Free_For_PC.pdf)

content/uploads/2022/07/Photoshop\_2021\_Version\_2211\_Crack\_Free\_For\_PC.pdf

[https://lalinea100x100.com/2022/07/05/photoshop-2021-version-22-4-keygen-only-with-license](https://lalinea100x100.com/2022/07/05/photoshop-2021-version-22-4-keygen-only-with-license-key-free-download-for-windows-latest/)[key-free-download-for-windows-latest/](https://lalinea100x100.com/2022/07/05/photoshop-2021-version-22-4-keygen-only-with-license-key-free-download-for-windows-latest/)

[https://richard-wagner-werkstatt.com/2022/07/05/photoshop-2021-version-22-3-free-3264bit](https://richard-wagner-werkstatt.com/2022/07/05/photoshop-2021-version-22-3-free-3264bit-updated-2022/)[updated-2022/](https://richard-wagner-werkstatt.com/2022/07/05/photoshop-2021-version-22-3-free-3264bit-updated-2022/)

[https://parsiangroup.ca/2022/07/adobe-photoshop-2022-version-23-2-free-pc-windows](https://parsiangroup.ca/2022/07/adobe-photoshop-2022-version-23-2-free-pc-windows-updated-2022/)[updated-2022/](https://parsiangroup.ca/2022/07/adobe-photoshop-2022-version-23-2-free-pc-windows-updated-2022/)

<http://itkursove.bg/wp-content/uploads/2022/07/permelv.pdf>